Pobierz poniższy plik, aby **zainstalować sterowniki** do modelu **EAGLE 802**.

**Kliknij [tutaj](http://files.krugermatz.com/KM0802/KM0802_Drivers_20161017.rar), aby pobrać plik.**

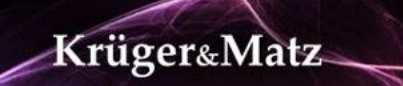